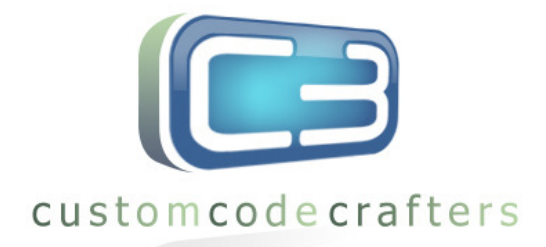

## C3 Pelco P ptz

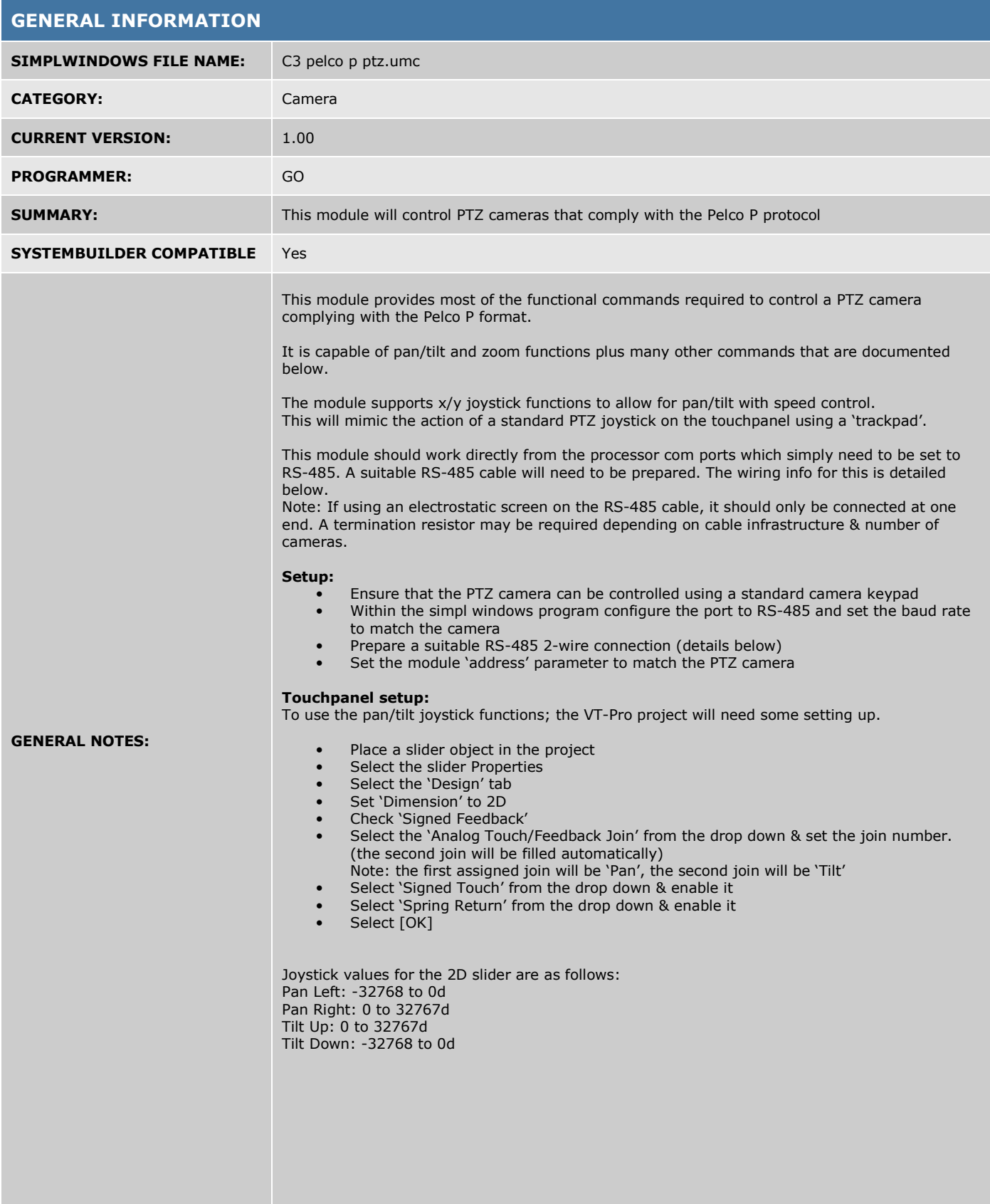

**C3 Custom Code Crafters (Europe) Ltd. One, The Market Place, Station Road, Thorpe-Le-Soken, Essex, CO16 0HQ.** 

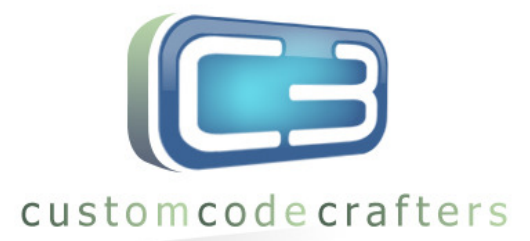

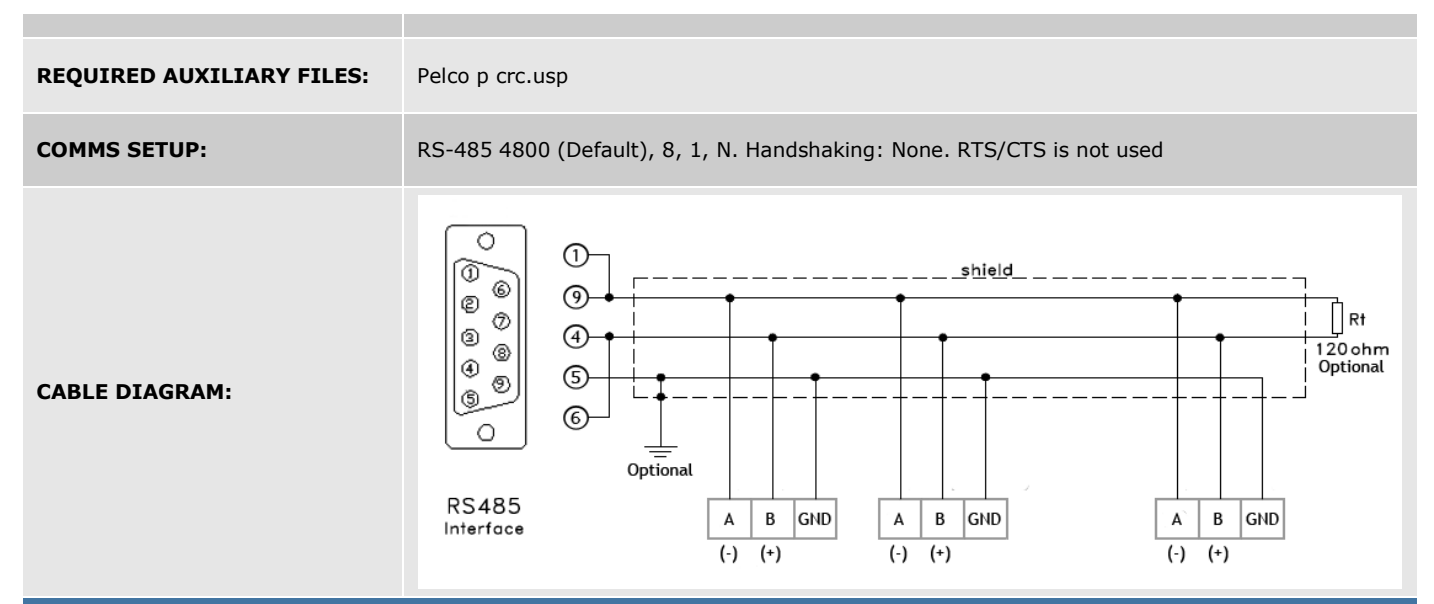

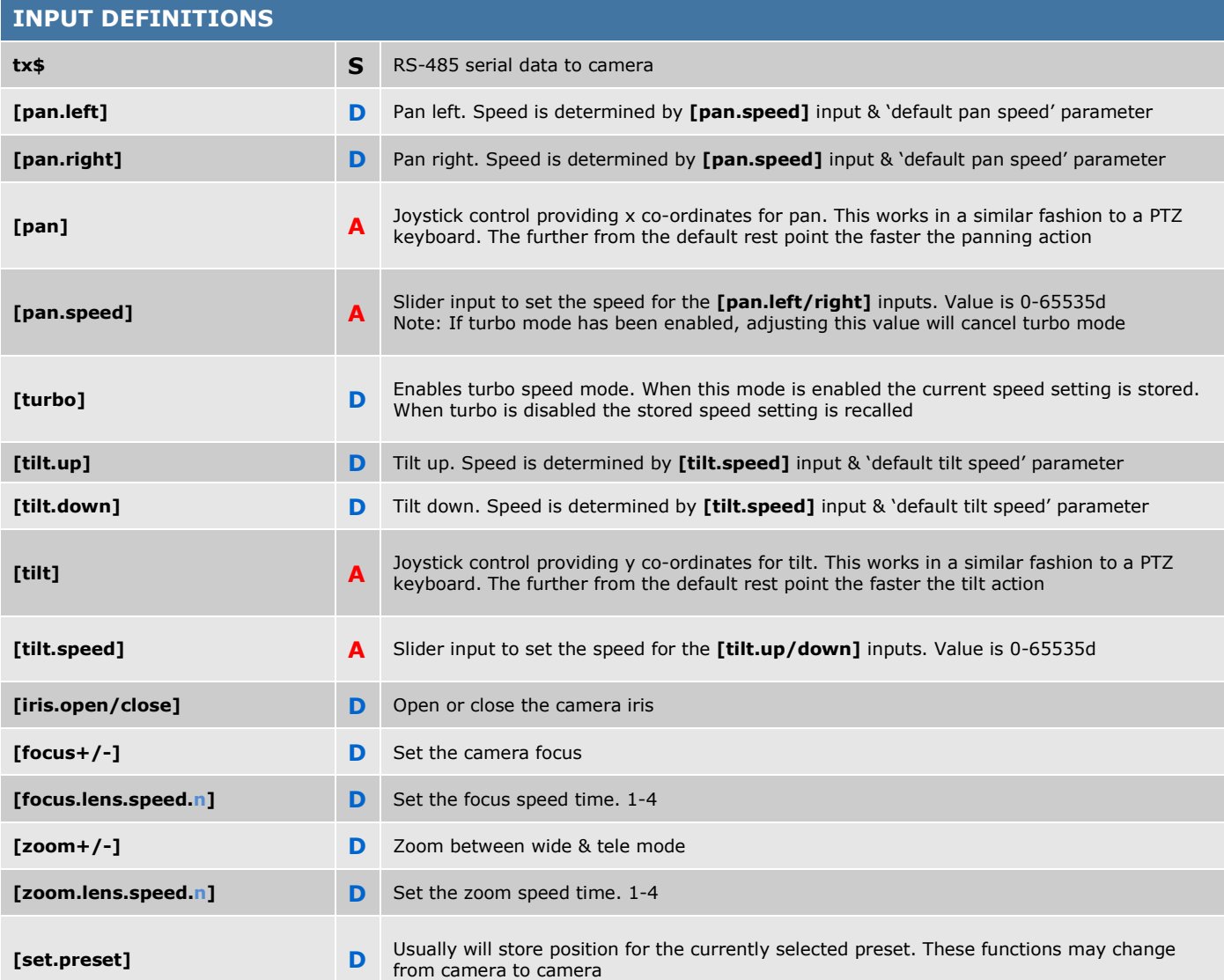

**C3 Custom Code Crafters (Europe) Ltd. One, The Market Place, Station Road, Thorpe-Le-Soken, Essex, CO16 0HQ.** 

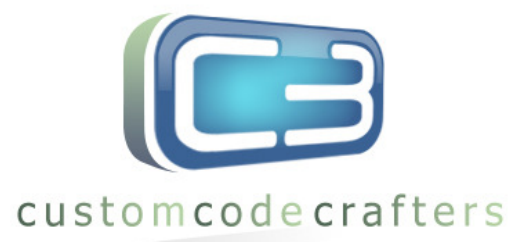

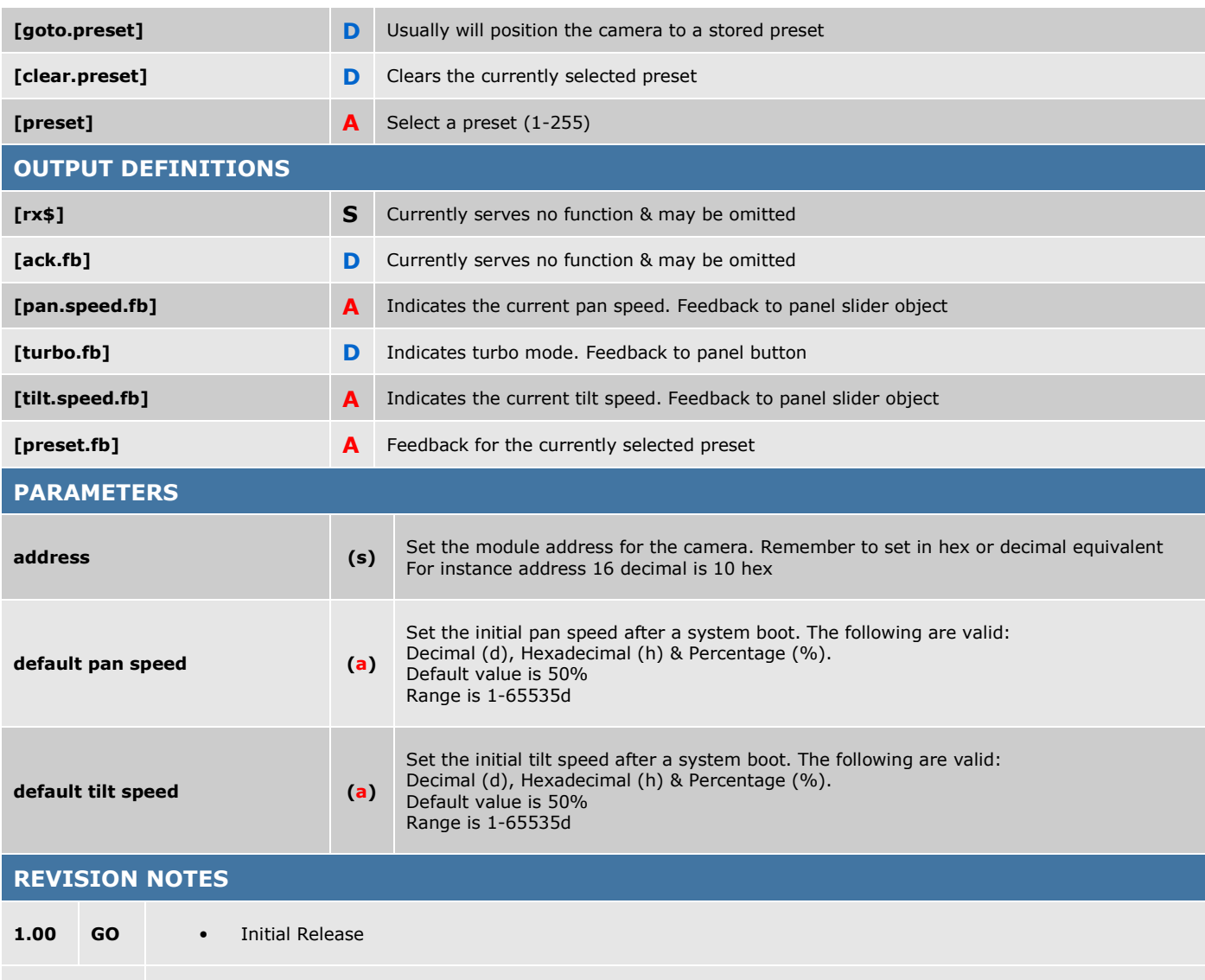

## COMMENTS:

© 2011 Custom Code Crafters (Europe) Ltd.

Please note:

If this module has not been supplied to you by Custom Code Crafters (Europe) or (North America) then you are using it illegally. Please read the following terms and conditions.

License terms & conditions:

This software & related Source Code is the intellectual property of Custom Code Crafters (Europe) Ltd.

Custom Code Crafters (Europe) Ltd grants authorized Dealers, Partners and end-users the non-exclusive right to use and/or compile and/or compress the Software and upload such compiled and/or compressed Software files to control systems within the bounds of the Software agreement.

No right is granted to otherwise copy, reproduce, modify, upload, download, transmit or distribute the Software & Source code or derivative works in any way.

The Software and Source Code and derivative works are protected by copyright trade secret and other intellectual property laws and by international treaties which provide rights and obligations in addition to the rights and obligations set forth here.

This module may contain manufactures communication protocols. These are the intellectual property of the manufacturer in question and remain their intellectual property. No right is granted to otherwise copy, reproduce, modify, upload, download, transmit, distribute or reverse engineer the protocol information or derivative works in any way.

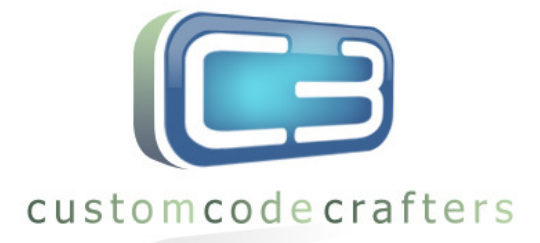

Help file compiled by: GO Help file checked by: GO Created: 10/04/10 Modified: Released: 08/07/11